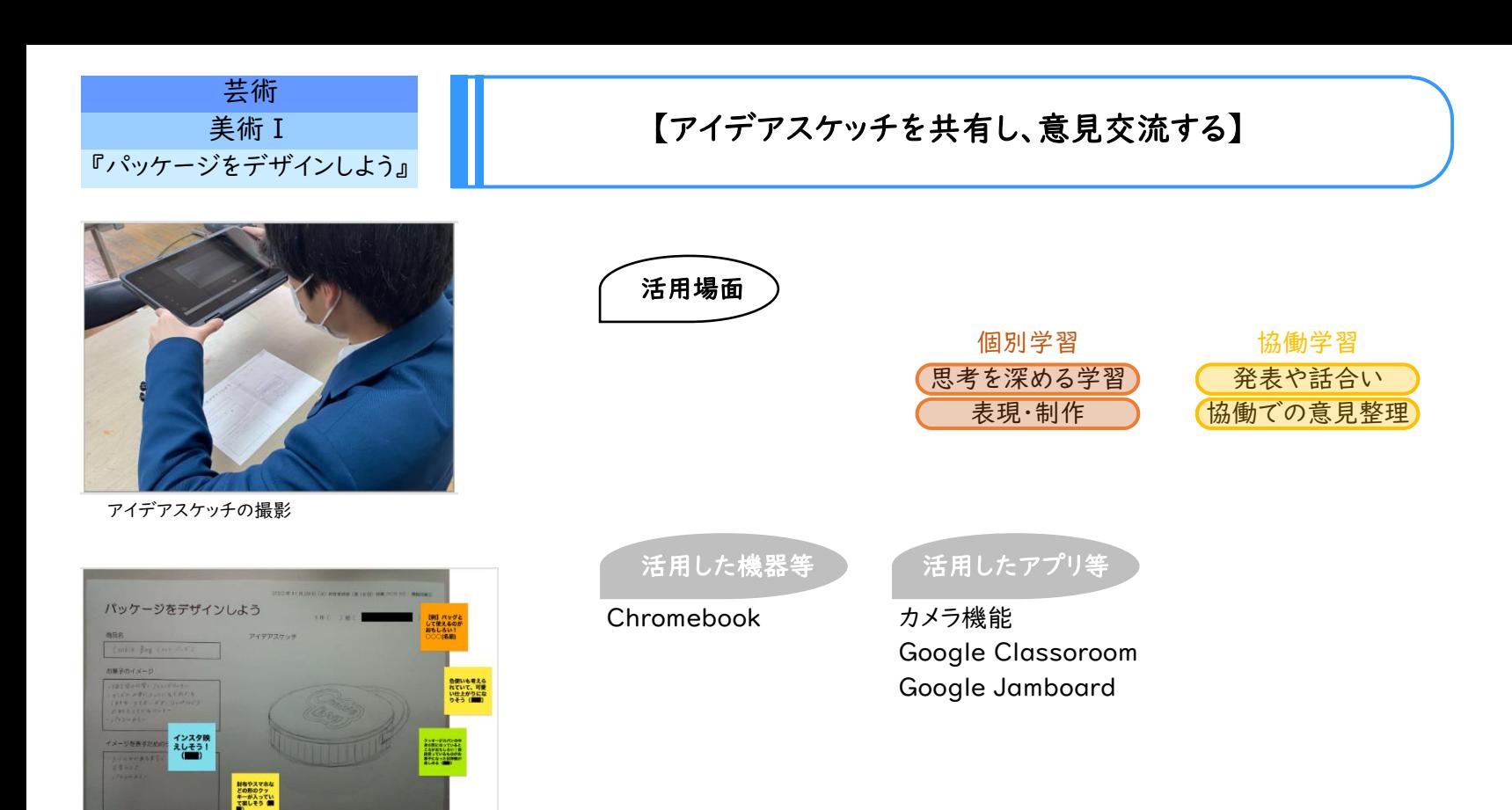

Jamboardでの意見交流

## 学習のねらい

自分の好きなお菓子のパッケージのデザインについて、制作する段階で全員のアイデアスケッチを共有し、生徒間で意見を 交流する。他者のアイデアスケッチの鑑賞を通して、発想や構想を広げるとともに、自分の作品制作へ活かす。

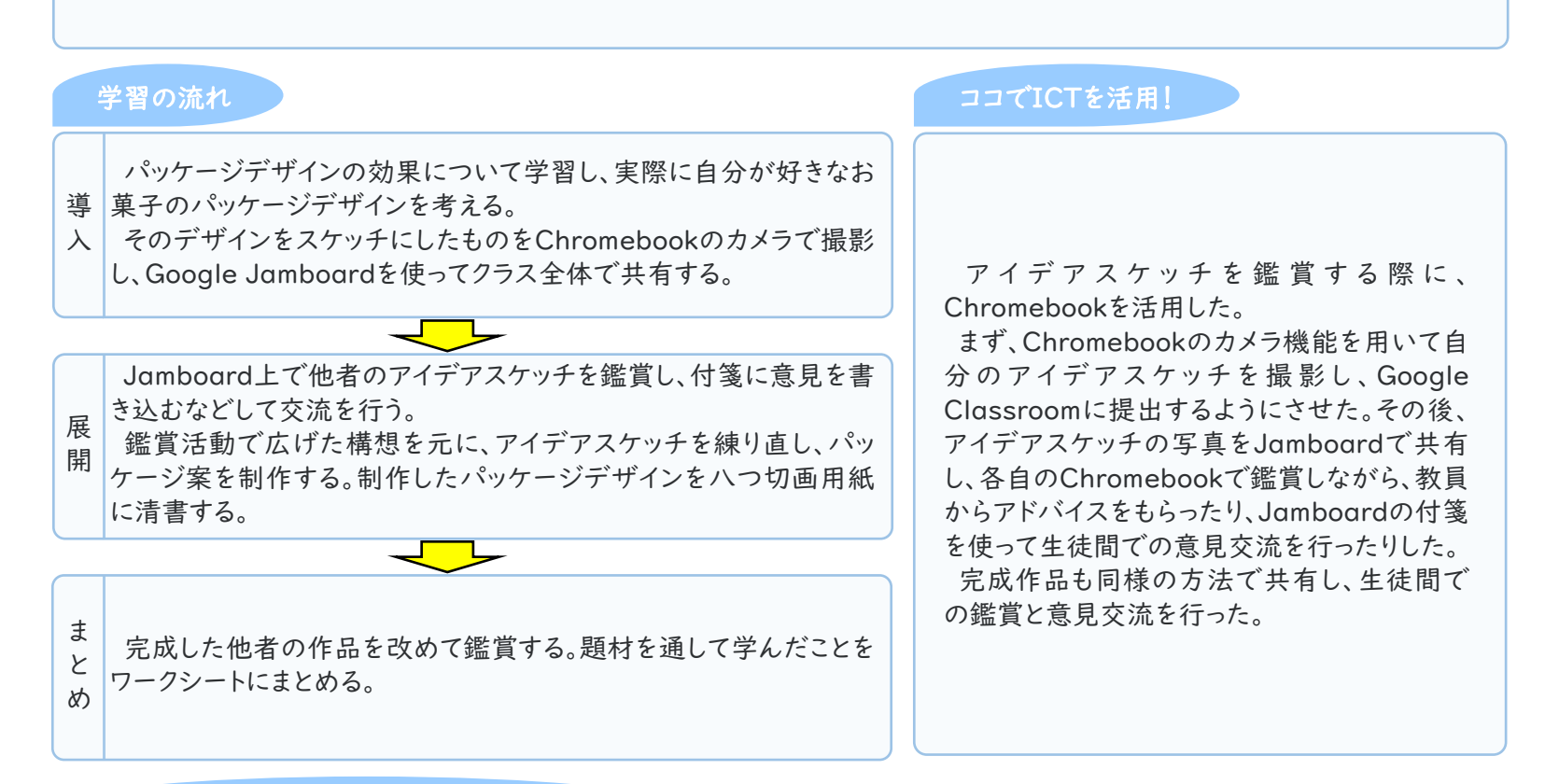

## 活用のメリット、実践の工夫・振り返り等

Jamboardを用いてアイデアスケッチや完成作品の鑑賞活動を行うことで、展示準備などに時間をかけることなく生徒一人 ひとりの端末で円滑に作品を鑑賞することができた。

さらに、Jamboard内の付箋機能を用い、すべての生徒が気軽に意見を伝えあうことで、発想や構想を広げ作品の完成度 を高めることにつながった。